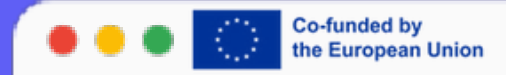

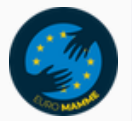

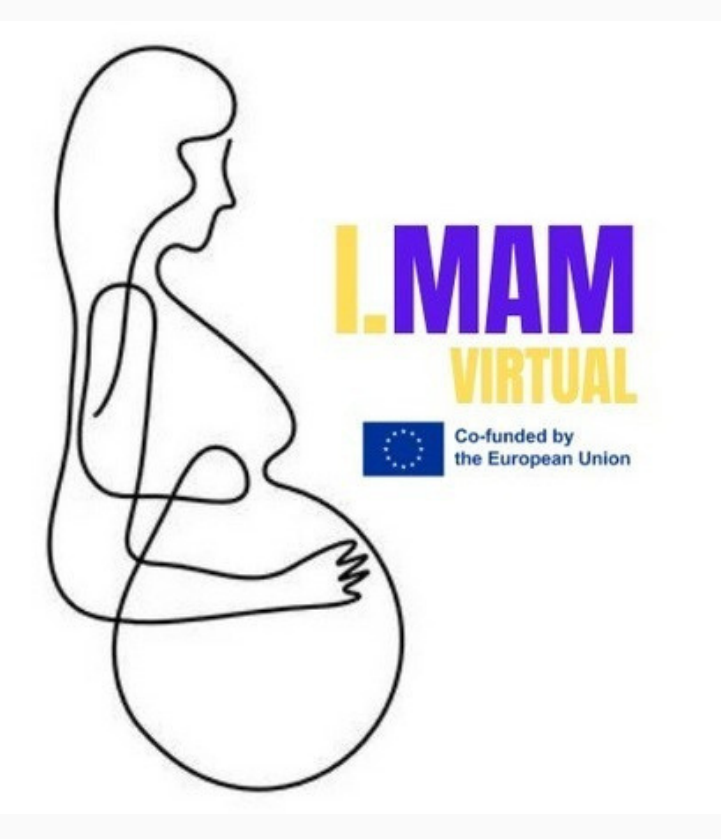

## LESSON 3

# HOW TO USE WORD PRESS

I.MAM VIRTUAL – 101083431 Programme(s): Erasmus+ (ERASMUS+) Topic(s): ERASMUS-EDU-2021-VIRT-EXCH-NDICI Type of action: ERASMUS Project Grants ERASMUS-EDU-2021- VIRT-EXCH- Virtual Exchanges

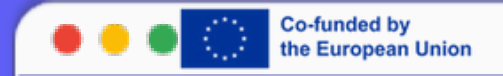

#### **WHAT IS WORDPRESS?**

WordPress is a widely-used, open-source content management system (CMS) designed for creating and managing websites and blogs. It is written in PHP and uses a MySQL or MariaDB database to store content.

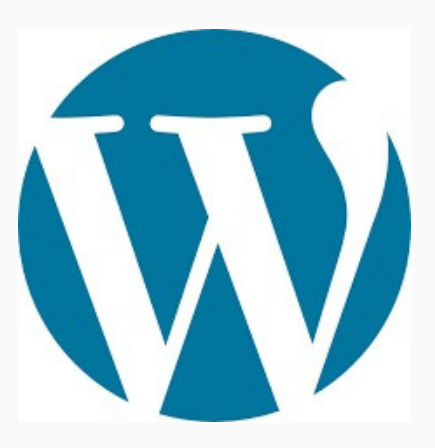

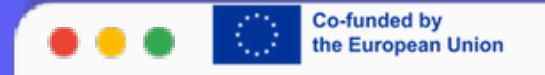

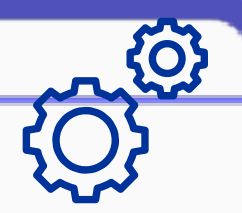

### **KEY FEATURES**

- User-Friendly Interface: WordPress offers an intuitive and easy-to-use interface, making it accessible for users with varying levels of technical expertise.
- Themes and Plugins: It supports a wide variety of themes and plugins, allowing users to customize the design and functionality of their websites without needing to write code.
- SEO-Friendly: WordPress is built with search engine optimization (SEO) in mind, making it easier for websites to rank higher in search engine results.
- Responsive Design: Many WordPress themes are designed to be responsive, ensuring that websites look good on all devices, including desktops, tablets, and smartphones.
- Community Support: A large and active community of developers and users contribute to the continuous  $\bullet$ improvement and support of WordPress.

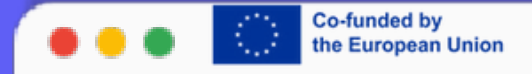

### **USES**

- Blogs: WordPress originated as a blogging platform and remains one of the best tools for creating and managing blogs.
- Websites: It is now widely used to create all types of websites, including business websites, portfolios, online stores, and more.
- E-commerce: With plugins like WooCommerce, WordPress can be transformed into a powerful ecommerce platform.

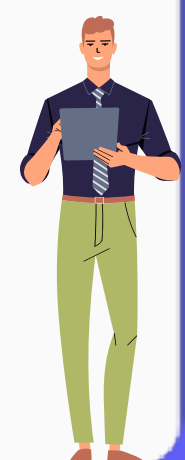

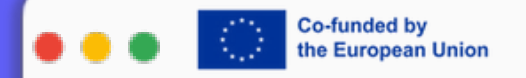

#### **ADVANTAGES**

- Flexibility: Suitable for both simple websites and complex portals and enterprise sites.  $\bullet$
- Scalability: Can handle a small blog or a large website with thousands of pages.  $\bullet$
- Customization: Extensive customization options with themes and plugins.  $\bullet$
- Community and Support: Strong community support and extensive documentation.  $\bullet$

#### **DISADVANTAGES:**

- Security: As a popular CMS, it can be a target for hackers, so it requires regular updates and security  $\bullet$ measures.
- Performance: Large sites with many plugins can sometimes experience performance issues. $\bullet$

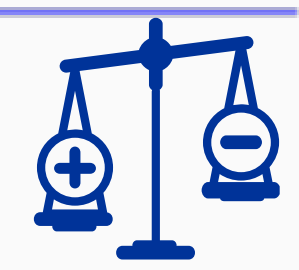

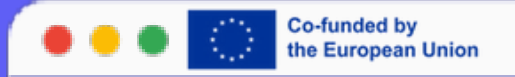

#### **TIPS**

**Text Editor:** Open a text editor like Notepad, Sublime Text, Visual Studio Code, or any other you prefer.

**Start with HTML tag:** Begin the HTML document with the <html> tag and end with </html>. This defines that the document is written in HTML.

**Add Header and Body:** Within the <html> tag, add the <head> tag for the header and <br/> <br/>kody> for the body of the document. The header contains information like the page title and links to CSS style sheets and JavaScript scripts.

**Add Page Title:** Inside the <head> tag, use the <title> tag to define the title of your web page.

**Document Structure:** Inside the <body> tag, start structuring the content of your web page using tags like <header>, <nav>, <section>, <article>, <footer>, etc. These tags help organize the content of your page into logical parts.

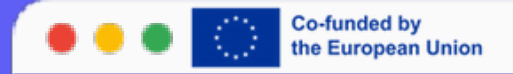

**Add Text and Images:** Use tags like <p> for paragraphs, <h1> - <h6> for headings, <img> for images, and other tags to insert text and media into your HTML document.

**Links and Hyperlinks:** Use the  $\langle a \rangle$  tag to create hyperlinks to other web pages or resources on the same site.

**Lists and Tables:** HTML also supports the creation of ordered lists (<ol>), unordered lists (<ul>), and tables (<table>).

**Forms:** You can create forms using the <form> tag and add input elements like <input>, <textarea>, <select>, etc.

**Validation and Testing:** Always verify that your HTML code is valid using tools like the W3C Markup Validation Service and ensure that your page displays correctly on different browsers and devices.

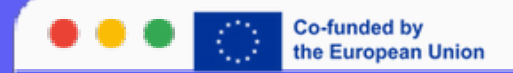

### THANK YOU!

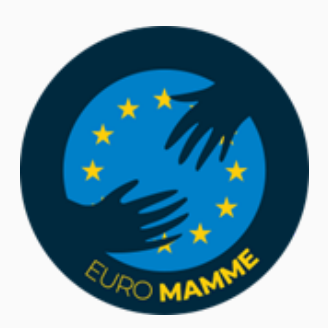

"Funded by the European Union. Views and opinions expressed are however those of the author(s) only and do not necessarily reflect those of the European Union or the European Education and Culture Executive Agency (EACEA). Neither the European Union nor EACEA can be held responsible for them."